# Reti di Calcolatori AA 2011/2012

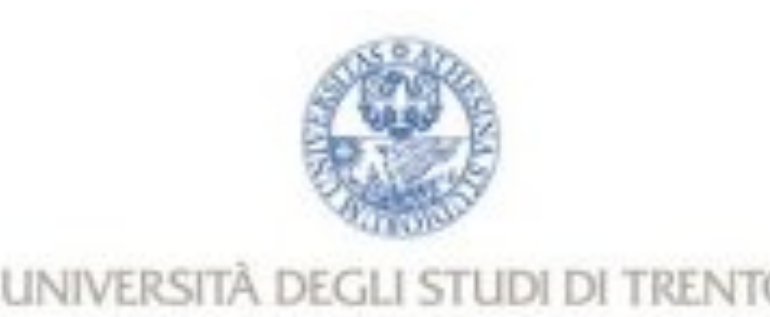

http://disi.unitn.it/locigno/index.php/teaching-duties/computer-networks

# Protocolli di applicazione

Csaba Kiraly Renato Lo Cigno

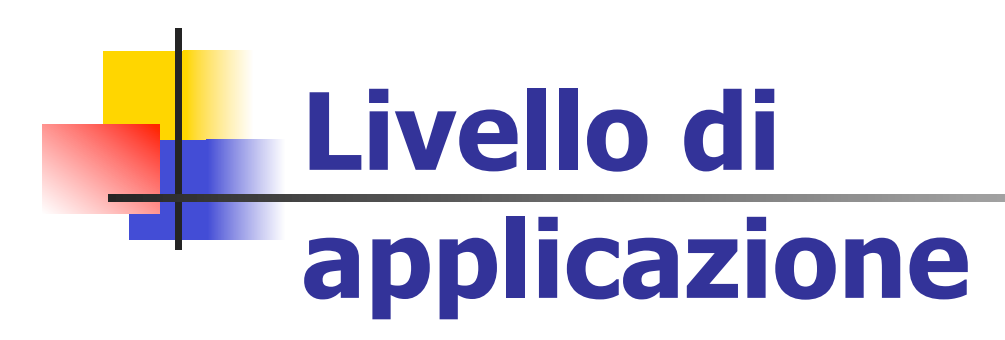

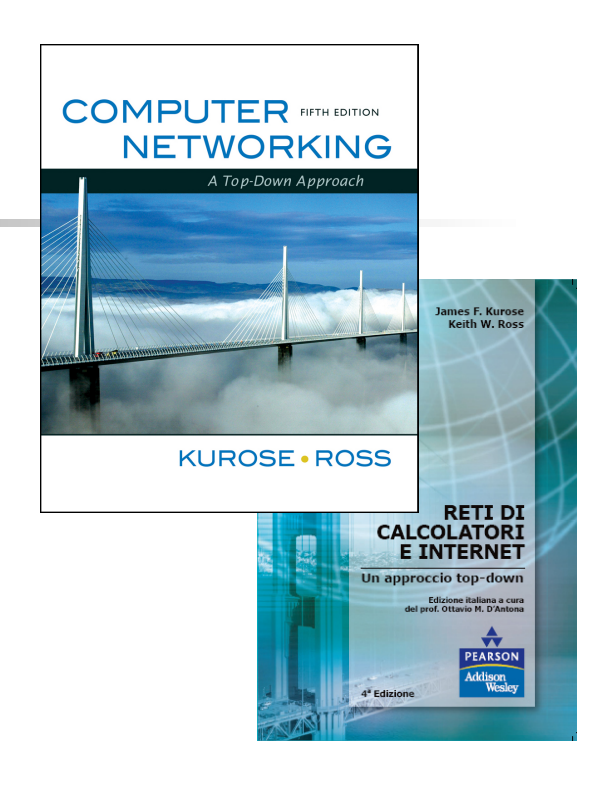

#### **A note on the use of these slides:**

**These slides are an adaptation from the freely available version provided by the book authors to all (faculty, students, readers). The originals are in PowerPoint and English.** 

**The Italian translation is originally form Gianluca Torta, Stefano Leonardi, Francesco Di Tria** 

**Adaptation is by Csaba Kiraly and Renato Lo Cigno** 

**All material copyright 1996-2012 J.F Kurose and K.W. Ross, All Rights Reserved** 

{kiraly,locigno}@disi.unitn.it 2

**Computer Networking: A Top Down Approach, 5th edition. Jim Kurose, Keith Ross Addison-Wesley, April 2009.**

**Reti di calcolatori e Internet: Un approccio top-down 4a edizione Pearson Paravia Bruno Mondadori Spa** 

 **©2008** 

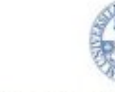

LINIVERSITÀ DEGLI STUDI DI TRENTO

# Capitolo 2: Livello applicazione

- **2.1 Principi delle applicazioni di rete**
- 2.2 Web e HTTP
- **2.3 FTP**
- **2.4 Posta Elettronica** 
	- SMTP, POP3, IMAP
- **2.5 DNS**

UNIVERSITÀ DEGLI STUDI DI TRENTO

# Applicazioni comuni (in rete)

- **Posta elettronica**
- Web
- **D** Messaggistica istantanea
- **Q** Autenticazione in un calcolatore remoto
- **Q** Condivisione di file P2P
- **Giochi multiutente via rete**
- **Streaming di video-clip** memorizzati
- **D** Telefonia via Internet
- videoconferenza in tempo reale
- **Grid computing**

# Creare applicazioni (in rete)

### Scrivere programmi che

- **girano su end systems**
- comunicano sulla rete
- implementano un **protocollo a livello applicazione**  (non l'applicazione stessa)

## Non è necessario scrivere software per dispositivi interni alla rete

- I dispositivi di rete non eseguono applicazioni utente
- Rapido sviluppo di applicazioni

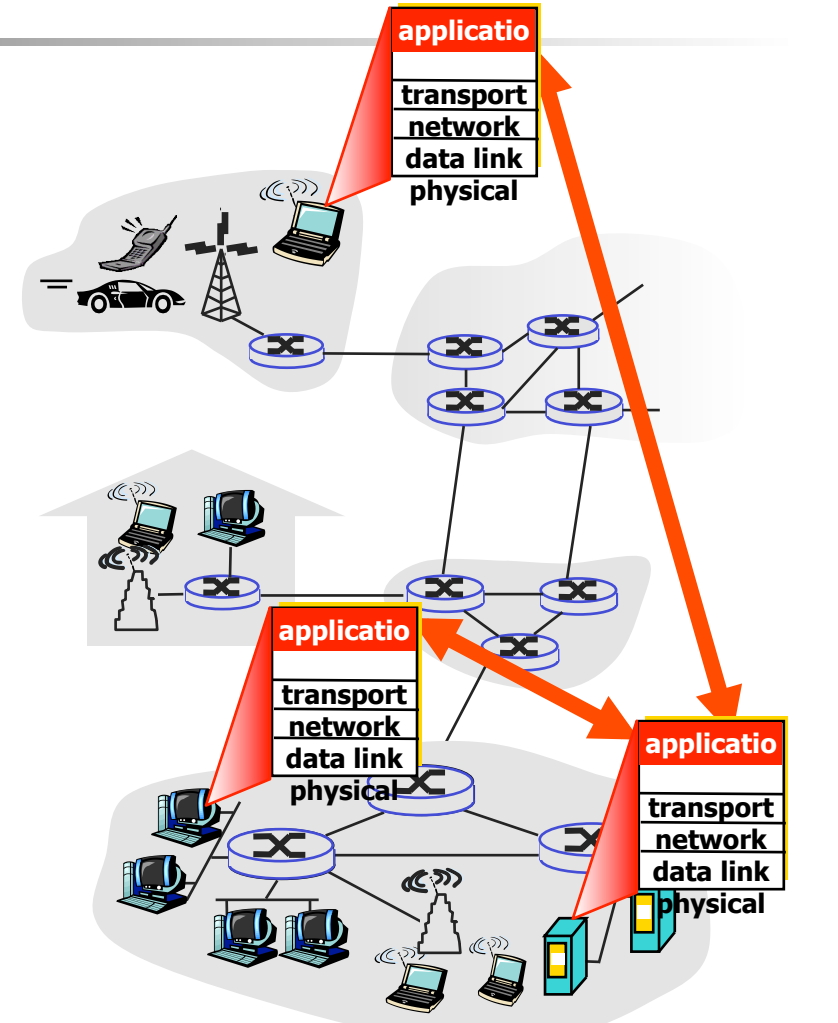

{kiraly,locigno}@disi.unitn.it 5

UNIVERSITÀ DEGLI STUDI DI TRENTO

# Capitolo 2: Livello di applicazione

- **2.1 Principi delle applicazioni di rete**
- 2.2 Web e HTTP
- **2.3 FTP**
- **2.4 Posta Elettronica** SMTP, POP3, IMAP
- **D** 2.5 DNS

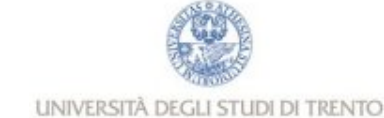

# Architetture delle applicazioni di rete

- **D** Client-server
- Peer-to-peer (P2P)
- Architetture ibride (client-server e P2P)

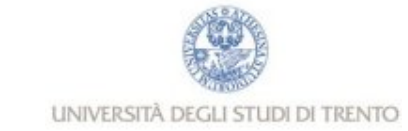

## Architettura client-server

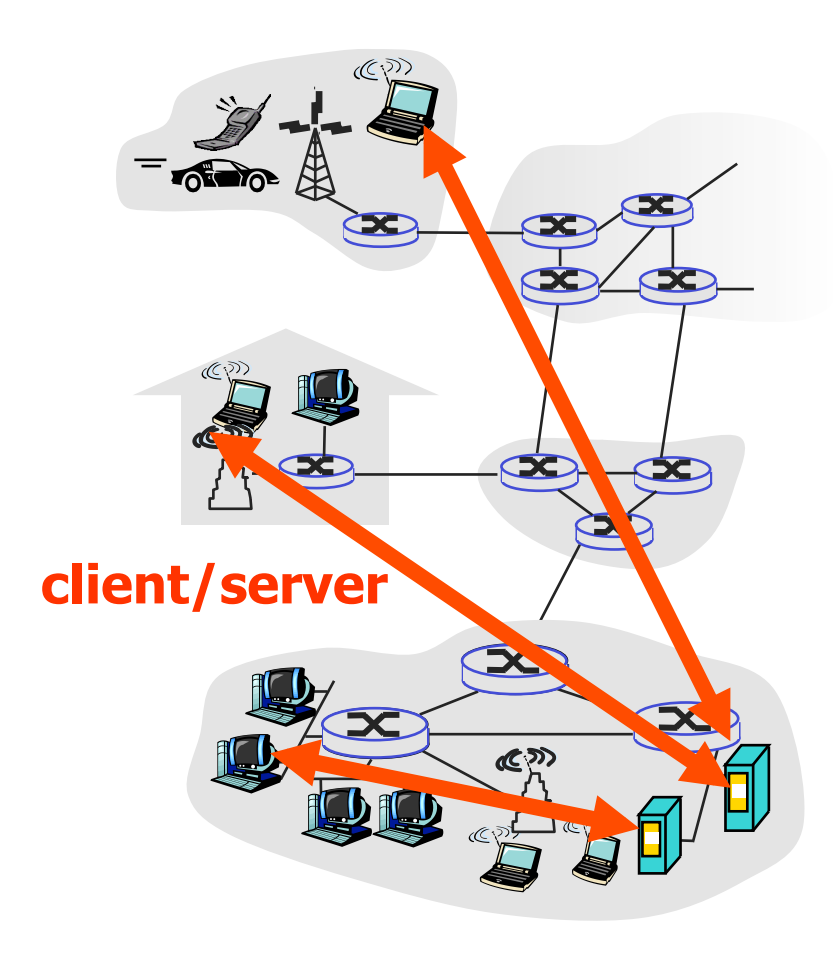

#### server:

- **host sempre attivo**
- indirizzo IP fisso e noto al client
- server farm (=un hostname con più indirizzi IP) per creare un potente server virtuale

### client:

- comunica con il server
- può contattare il server in qualunque momento
- può avere indirizzi IP dinamici
- non comunica direttamente con gli altri client

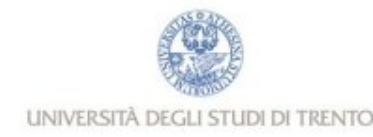

# Architettura P2P pura

- non c'è un server sempre attivo
- coppie arbitrarie di host (peer) comunicano direttamente tra loro
- **i** peer non devono necessariamente essere sempre attivi, e cambiano indirizzo IP
	- Facilmente scalabile Difficile da gestire

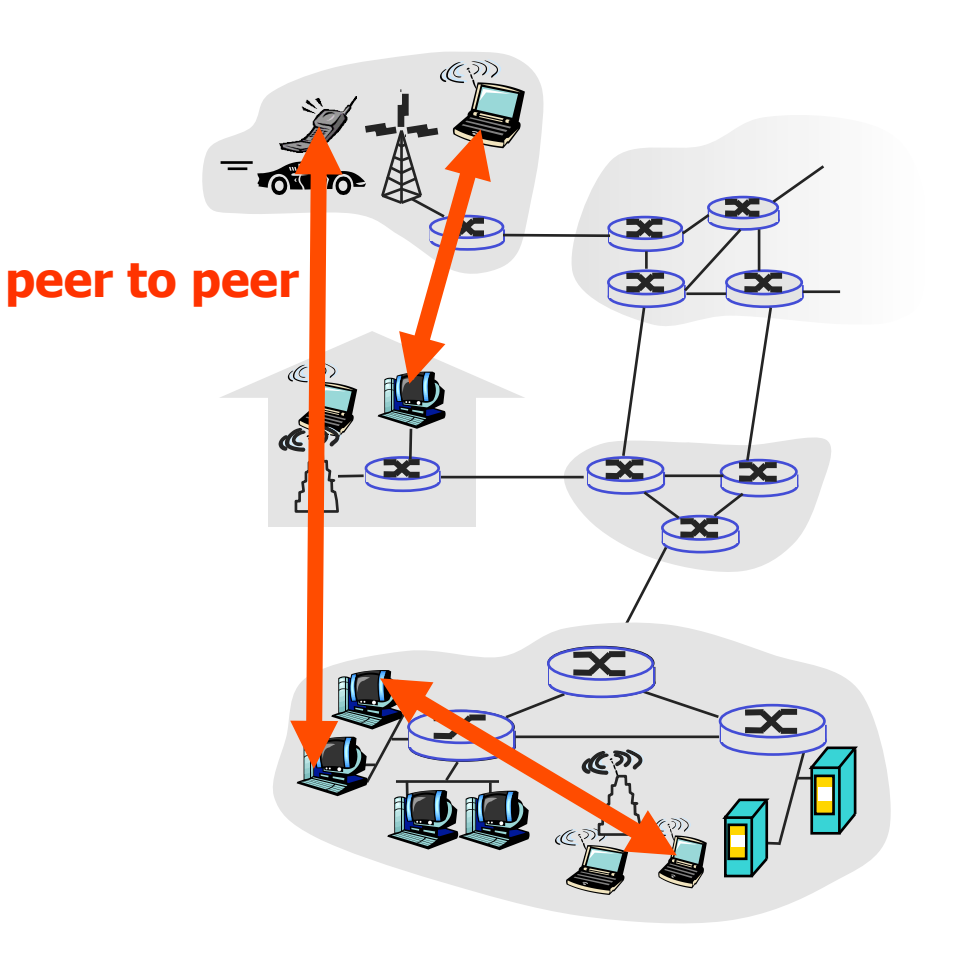

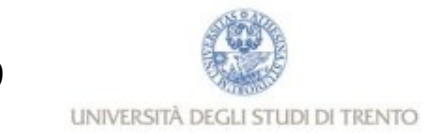

# Ibridi (client-server e P2P)

## **Skype**

- **Applicazione P2P di Voice over IP**
- Server centralizzato: Autenticazione
- Ricerca utenti e indirizzi (Rubrica telefonica): P2P, con l'aiuto di SuperPeer che normalmente hanno indirizzi pubblici
- Connessione client-client: diretta o attraverso SuperPeer (non attraverso il server)

### Messaggistica istantanea

- La chat tra due utenti è del tipo P2P
- **Individuazione della presenza/location centralizzata:** 
	- l'utente registra il suo indirizzo IP sul server centrale quando è disponibile online
	- l'utente contatta il server centrale per conoscere gli indirizzi IP dei suoi amici

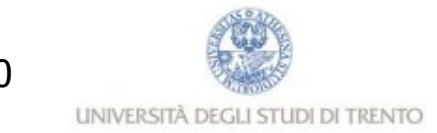

## Processi comunicanti

- Processo: programma in esecuzione su di un host.
- **All'interno dello stesso host,** due processi comunicano utilizzando schemi interprocesso (definiti dal SO)
- **processi su host differenti** comunicano attraverso lo scambio di messaggi

Processo client: processo che dà inizio alla comunicazione Processo server : processo che attende di essere contattato

**le applicazioni con architetture P2P hanno processi client e processi server**

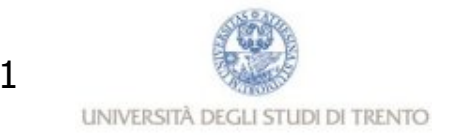

## **Socket**

- un processo invia/riceve messaggi a/da la sua socket
- un socket è analogo a un punto di accesso/uscita
	- un processo che vuole inviare un messaggio, lo fa uscire dalla propria "interfaccia" (socket)
	- il processo presuppone l'esistenza di un'infrastruttura esterna che trasporterà il messaggio attraverso la rete fino alla "interfaccia" del processo di destinazione
- Si usano API che consentono:
	- scelta del protocollo di trasporto
	- capacità di determinare alcuni parametri

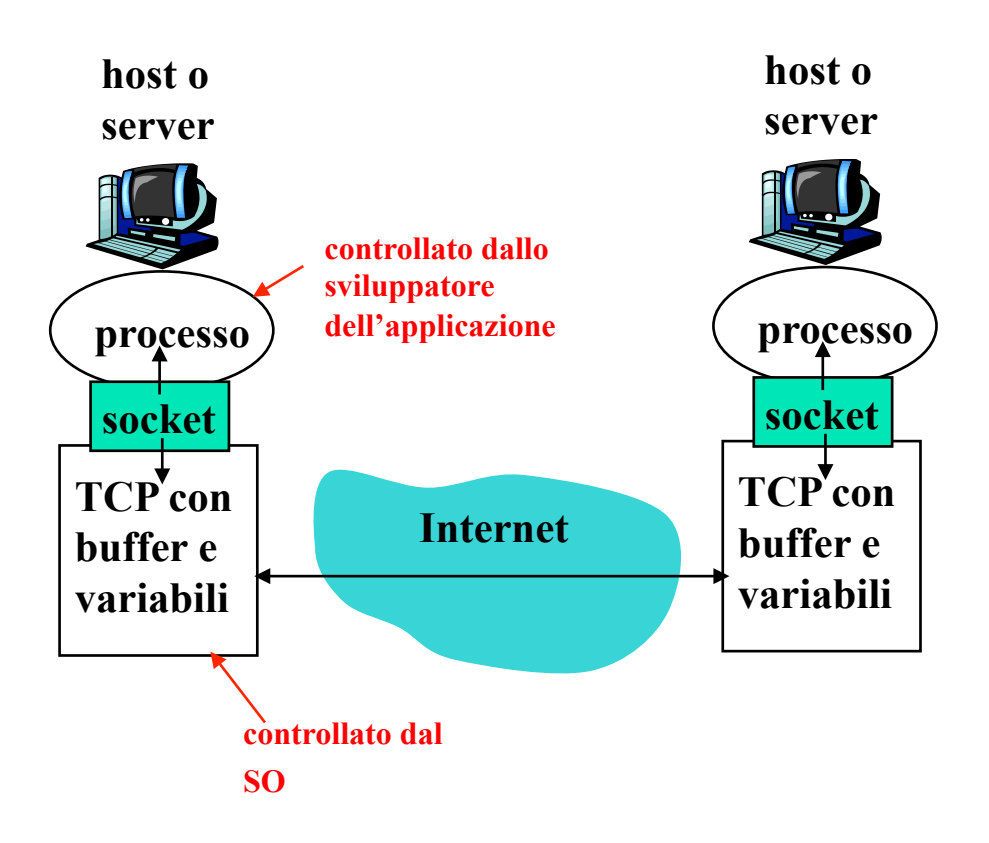

#### **Le chiamate ai socket sono le "primitive" del protocollo**

## Indirizzamento

- Affinché un processo su un host invii un messaggio a un processo su un altro host, il mittente deve identificare il processo destinatario
- **u** Un host ha un indirizzo IP univoco a 32 bit
- Domanda: È sufficiente conoscere l'indirizzo IP dell'host su cui è in esecuzione il processo per identificare il processo stesso?
- Risposta: No, sullo stesso host possono essere in esecuzione molti processi
- L'identificatore comprende sia l'indirizzo IP che i numeri di porta associati al processo in esecuzione su un host
- **Esempi di numeri di porta:** 
	- **HTTP server: 80**
	- **Mail server: 25**
- **Per inviare un messaggio HTTP** al server gaia.cs.umass.edu:
	- Indirizzo IP: 128.119.245.12
	- Numero di porta: 80

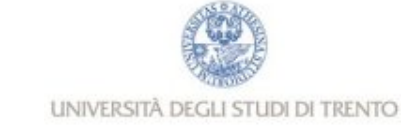

# Protocolli di applicazione

- Tipi di messaggi scambiati, ad esempio messaggi di richiesta e di risposta
- **Sintassi dei tipi di messaggio:** quali sono i campi nel messaggio e come sono descritti
- **Brandrica dei campi, ovvero** significato delle informazioni nei campi
- $\Box$  Regole per determinare quando e come un processo invia e risponde ai messaggi

### Protocolli di pubblico dominio:

- Definiti nelle RFC
- Consentono l'interoperabilità
- Ad esempio, HTTP, SMTP Protocolli proprietari:
- Ad esempio, Skype

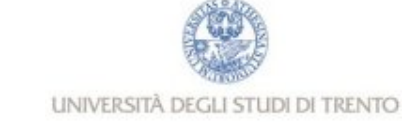

## Quale servizio di trasporto richiede un'applicazione?

### Perdita di dati

- $\Box$  alcune applicazioni (ad esempio, audio) possono tollerare qualche perdita
- altre applicazioni (ad esempio, trasferimento di file, telnet) richiedono un trasferimento dati affidabile al 100%

#### **Temporizzazione**

 $\Box$  alcune applicazioni (ad esempio, telefonia Internet, giochi interattivi) per essere "realistiche" richiedono piccoli ritardi

### **Throughput**

- **alcune applicazioni (ad esempio, quelle multimediali) per essere "efficaci" richiedono un'ampiezza di banda minima**
- **altre applicazioni ("le applicazioni elastiche") utilizzano l'ampiezza di banda che si rende disponibile**

### **Sicurezza**

 **Cifratura, integrità dei dati, ...** 

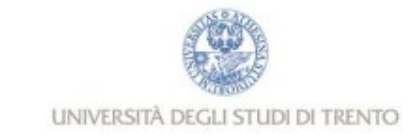

## Requisiti del servizio di trasporto di alcune applicazioni comuni

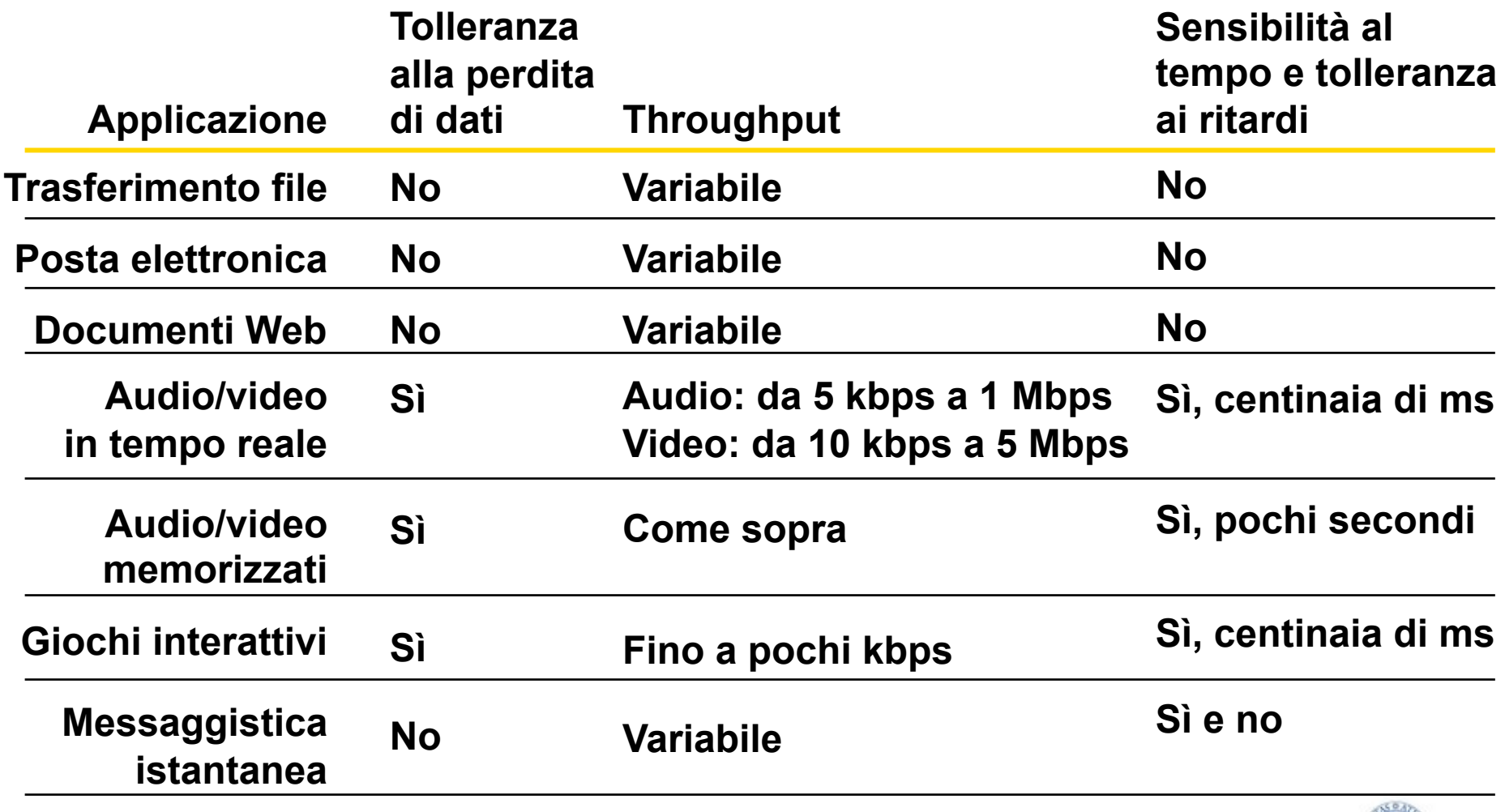

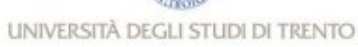

## Servizi dei protocolli di trasporto Internet

## Servizio di TCP:

- orientato alla connessione: è richiesto un setup fra i processi client e server (handshaking)
- □ *trasporto affidabile* fra i processi d'invio e di ricezione
- controllo di flusso: il mittente non vuole sovraccaricare il destinatario
- controllo della congestione: "strozza" il processo d'invio quando le rete è sovraccaricata
- non offre: temporizzazione, garanzie su un'ampiezza di banda minima, sicurezza

### Servizio di UDP:

- trasferimento dati inaffidabile fra i processi d'invio e di ricezione
- non offre: setup della connessione, affidabilità, controllo di flusso, controllo della congestione, temporizzazione né ampiezza di banda minima e sicurezza
- **D** Usato per applicazioni in tempo reale (tollerano perdita di dati ma richiedono una frequenza minima di trasmissione)

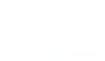

Applicazioni Internet: protocollo a livello applicazione e protocollo di trasporto

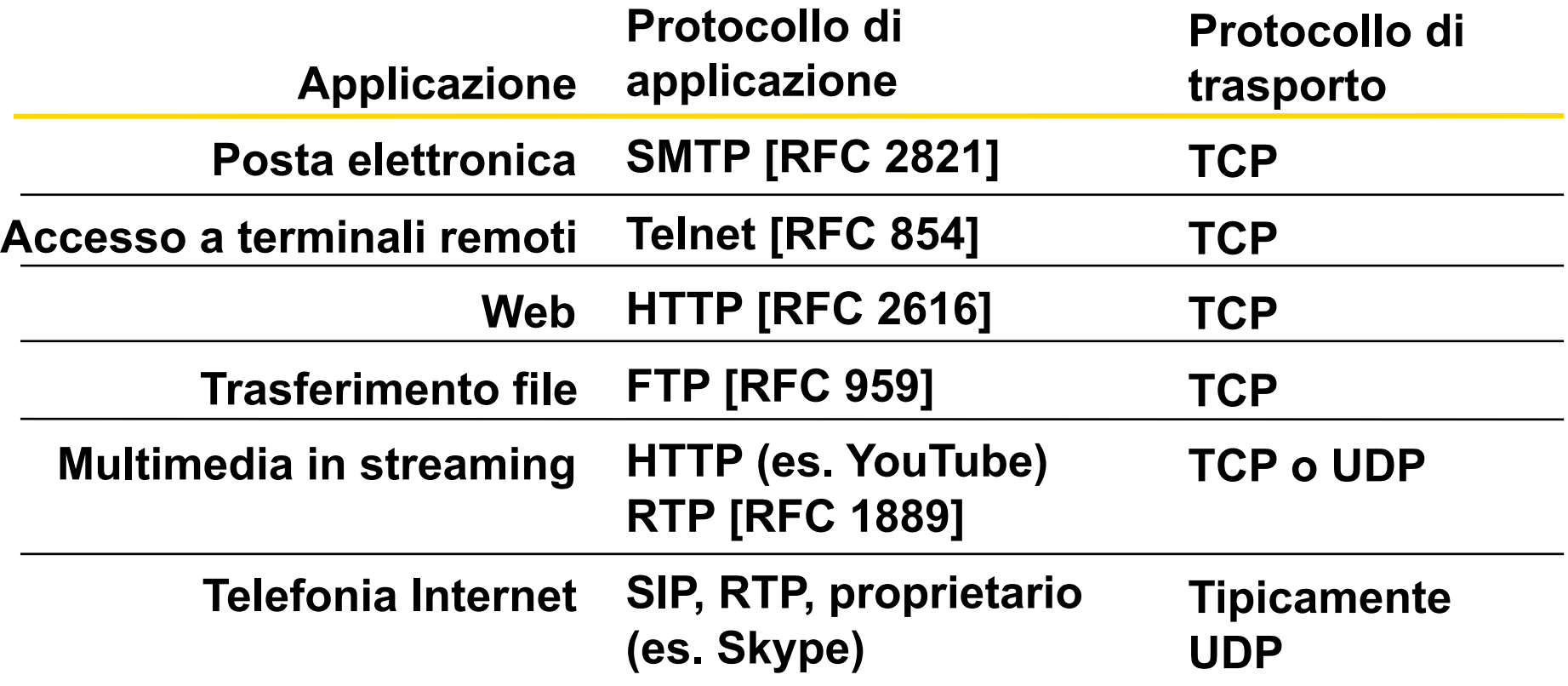

# Capitolo 2: Livello di applicazione

- **2.1 Principi delle applicazioni di** rete
- 2.2 Web e HTTP
- **2.3 FTP**
- **2.4 Posta Elettronica** SMTP, POP3, IMAP
- **D** 2.5 DNS

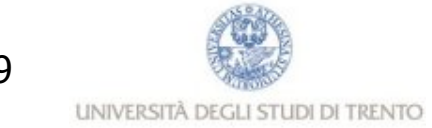

# Web: HTML e HTTP

### Terminologia HTML (da non confondere con HTTP!)

- Una pagina web è costituita da oggetti
- Un oggetto può essere un file HTML, un'immagine JPEG, un'applet Java, un file audio, …
- □ Una pagina web è formata da un file base HTML che include diversi oggetti referenziati
- o Ogni oggetto è referenziato da un URL
- Esempio di URL:

### **http://www.someschool.edu/someDept/pic.gif**

**protocol nome dell'host nome del percorso**

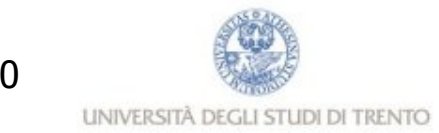

## Panoramica su HTTP

### HTTP: hypertext transfer protocol

- $\Box$  Protocollo a livello di applicazione del Web
- **D** Modello client/server
	- client: il browser che richiede, riceve, "visualizza" gli oggetti del Web
	- server: il server web invia oggetti in risposta a una richiesta

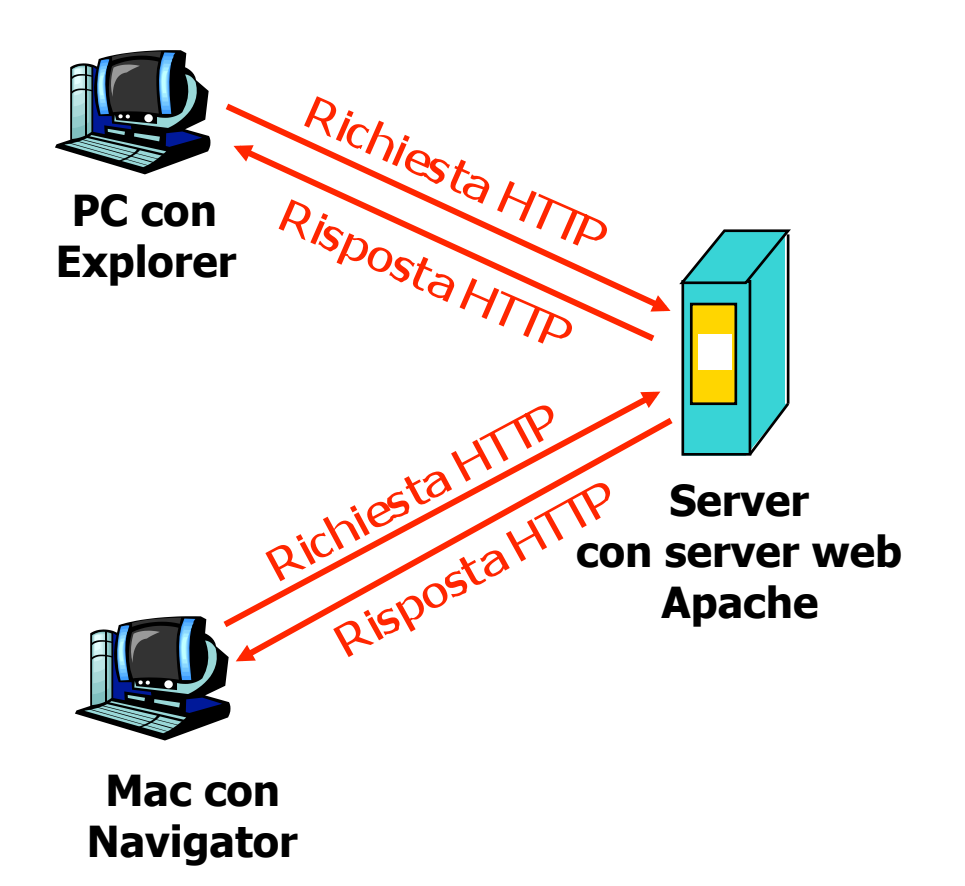

# Panoramica su HTTP (continua)

## Usa TCP:

- Il client inizializza la connessione TCP (crea una socket) con il server, la porta 80
- n Il server accetta la connessione TCP dal client
- **n** Messaggi HTTP scambiati fra browser (client HTTP) e server web (server HTTP)
- **n** Connessione TCP chiusa

### HTTP è un protocollo "senza stato" (stateless)

 $\Box$  Il server non mantiene informazioni sulle richieste fatte dal client

**nota**

#### **I protocolli che mantengono lo "stato" sono complessi!**

- **La storia passata (stato) deve essere memorizzata**
- **Se il server e/o il client si bloccano, le loro viste dello "stato" potrebbero essere contrastanti e dovrebbero essere riconciliate**

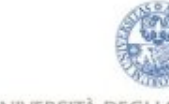

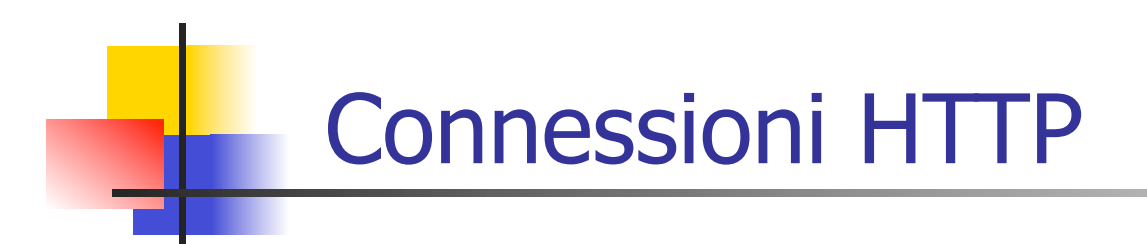

Connessioni non persistenti

Dum singolo oggetto per volta viene trasmesso su una connessione TCP

## Connessioni persistenti

**Più oggetti possono** essere trasmessi su una singola connessione TCP tra client e server

## Connessioni non persistenti

Supponiamo che l'utente immetta l'URL www.someSchool.edu/someDepartment/home.index

**(contiene testo, riferimenti a 10 immagini jpeg)**

1a. Il client HTTP inizializza una connessione TCP con il server HTTP (processo) a www.someSchool.edu sulla porta 80

**2. Il client HTTP trasmette un messaggio di richiesta (con l'URL) nella socket della connessione TCP. Il messaggio indica che il client vuole l'oggetto someDepartment/home.index** 

#### **tempo**

**1b. Il server HTTP all'host** 

**www.someSchool.edu in attesa di una connessione TCP alla porta 80 "accetta" la connessione e avvisa il client**

**3. Il server HTTP riceve il messaggio di richiesta, forma il messaggio di risposta che contiene l'oggetto richiesto e invia il messaggio nella sua socket** 

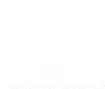

## Connessioni non persistenti (cont.)

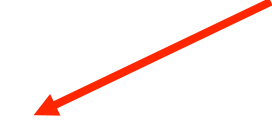

5. Il client HTTP riceve il messaggio di risposta che contiene il file html e visualizza il documento html. Esamina il file html, trova i riferimenti a 10 oggetti jpeg

#### **4. Il server HTTP chiude la connessione TCP**

#### **tempo**

**6. I passi 1-5 sono ripetuti per ciascuno dei 10 oggetti jpeg**

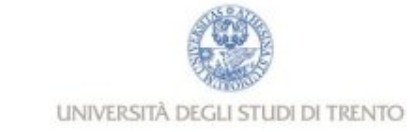

# Calcolo del tempo di risposta

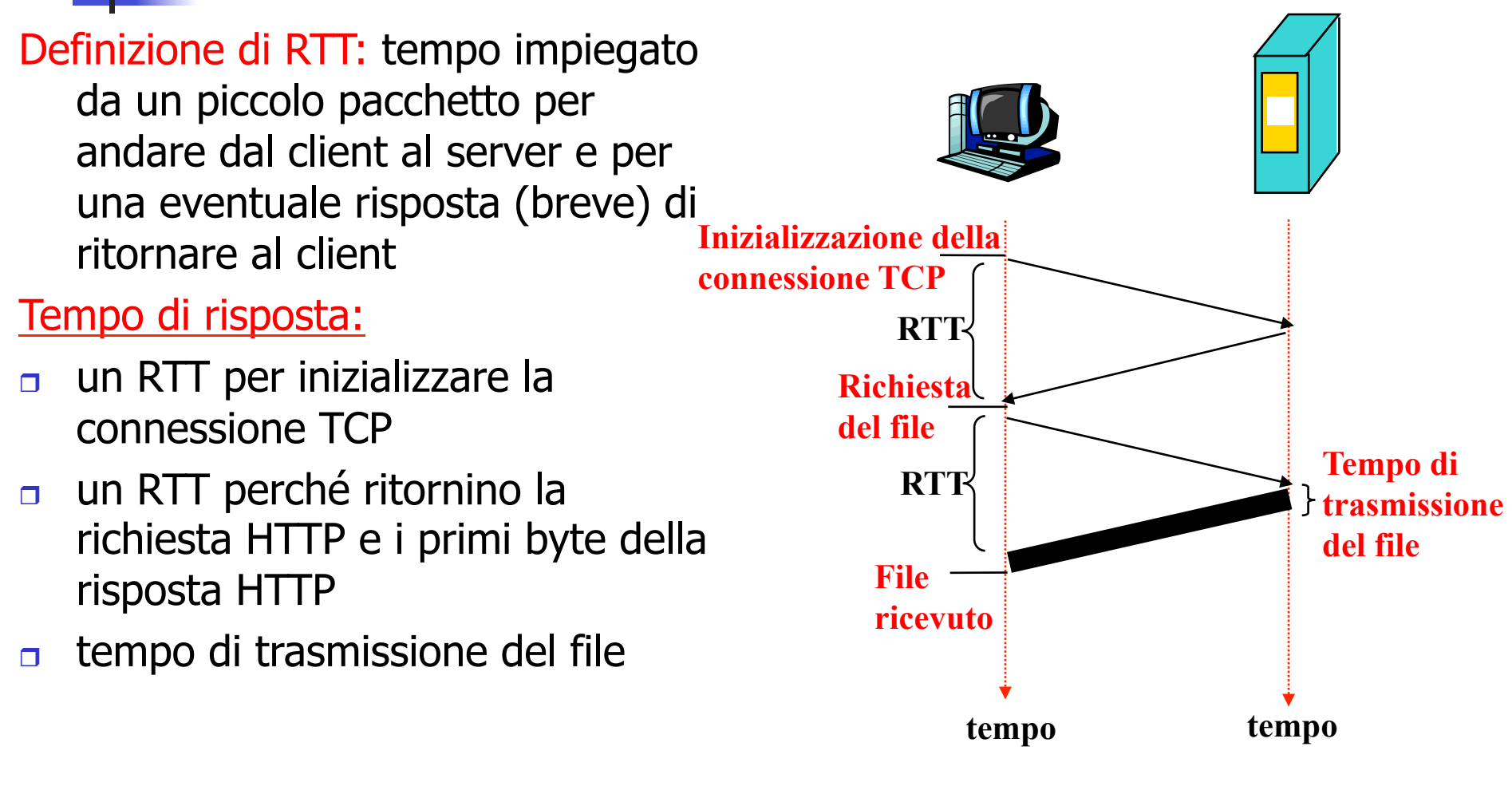

### **totale = 2RTT + tempo di trasmissione**

## Connessioni persistenti

#### Connessioni non persistenti:

- richiedono 2 RTT per oggetto
- overhead del sistema operativo per ogni connessione TCP
- **d** i browser spesso aprono connessioni TCP parallele per caricare gli oggetti referenziati

#### Connessioni persistenti

- il server lascia la connessione TCP aperta dopo l'invio di una risposta
- i successivi messaggi tra gli stessi client/server vengono trasmessi sulla connessione aperta
- $\Box$  il client invia le richieste non appena incontra un oggetto referenziato
- un solo RTT per ogni oggetto richiesto
- **D** Con pipelining:
	- Il client invia le richieste a raffica senza aspettare i precedenti oggetti
	- Un solo RTT di attesa per tutti gli oggetti

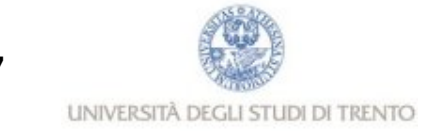

# Messaggi HTTP

- □ due tipi di messaggi HTTP: *richiesta, risposta*
- Messaggio di richiesta HTTP:
	- ASCII (formato leggibile dall'utente)

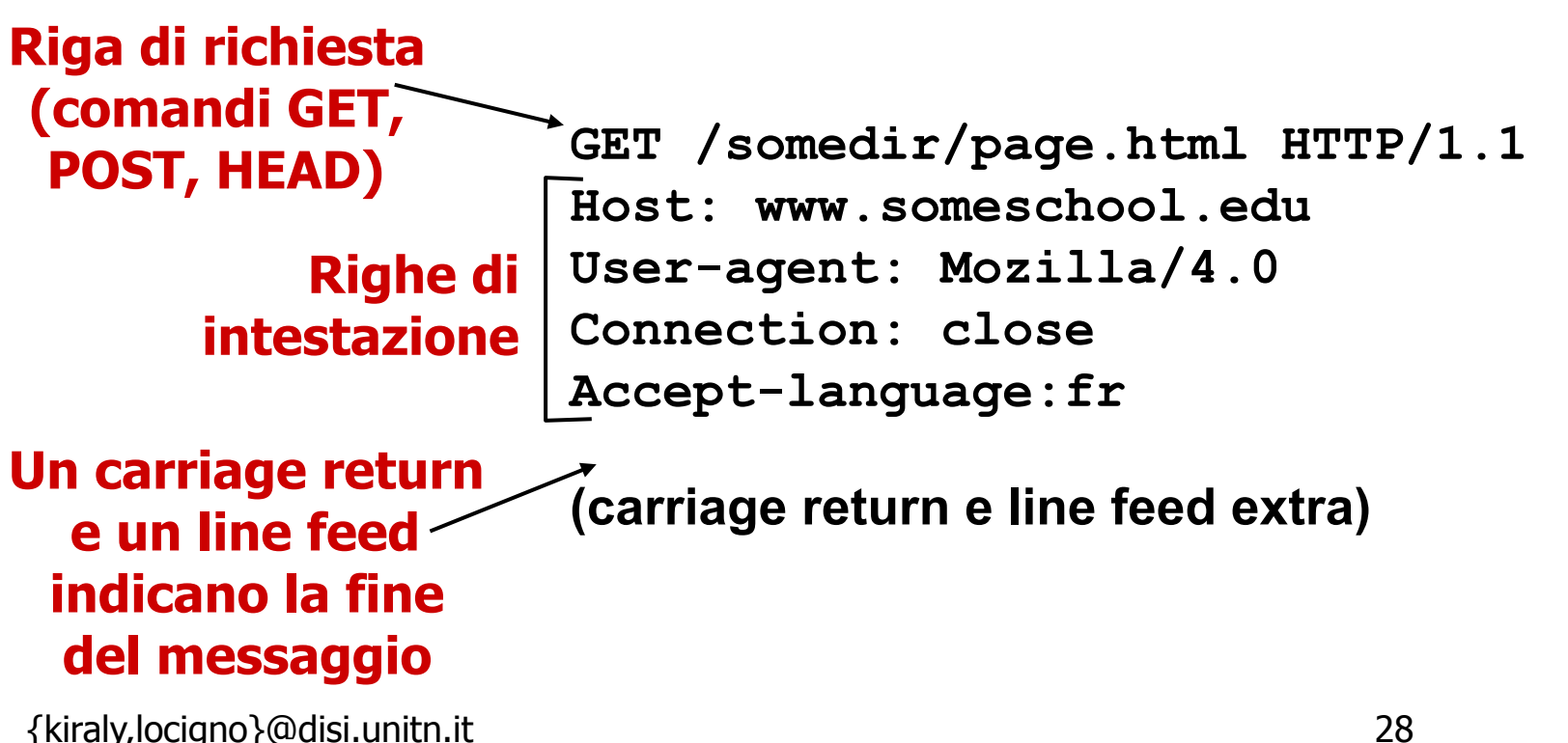

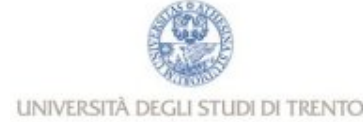

## Messaggio di richiesta HTTP: formato generale

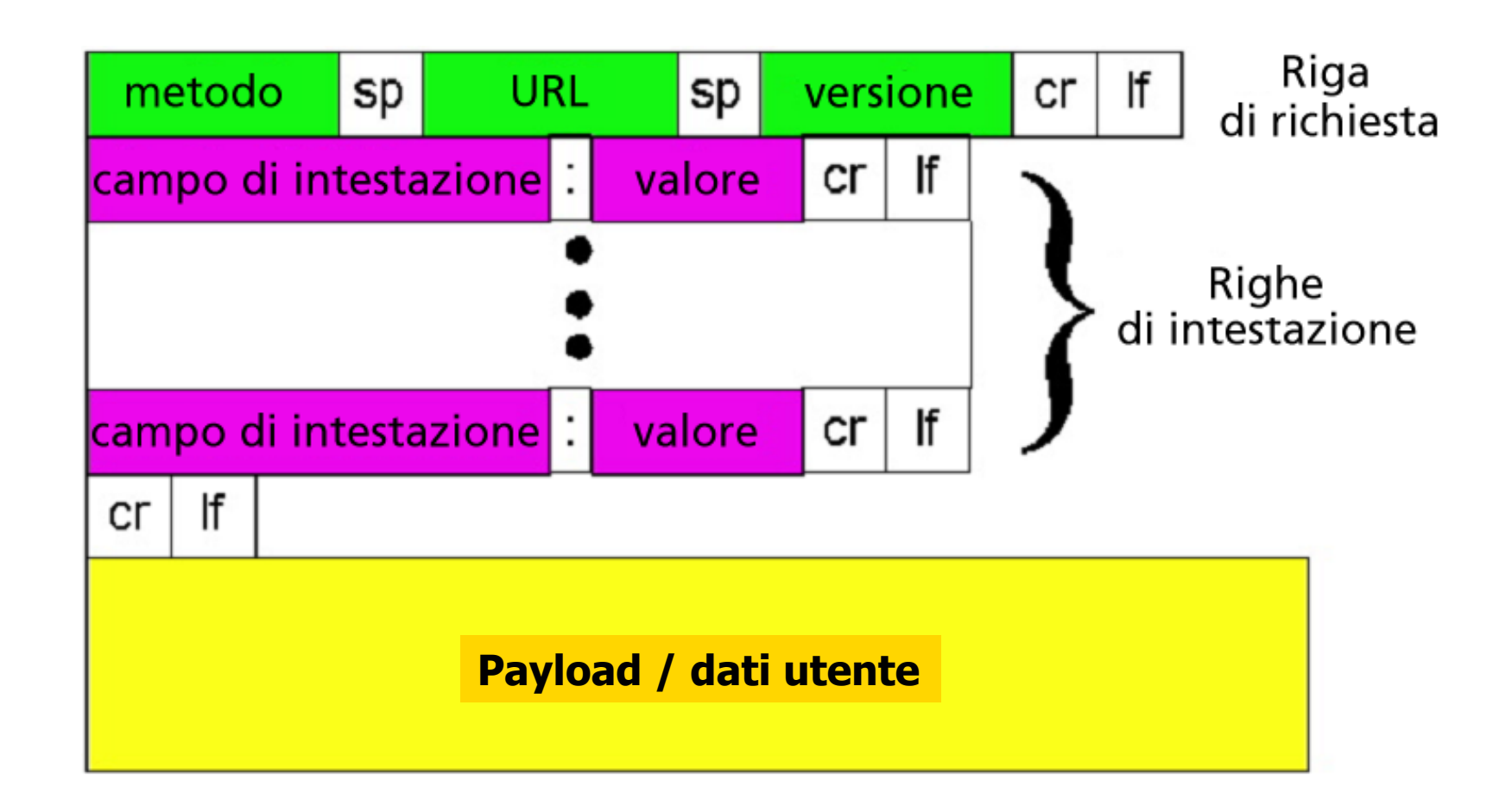

# Upload dell'input di un form

## Metodo Post:

- Una pagina web a volte può includere spazi e campi per consentire "input" di dati da parte dell'utente
- I dati di input arrivano al server nel payload

## Metodo GET:

**n** Non richiede in genere dati utente e arriva al server nel campo URL della riga di richiesta:

**www.somesite.com/search?a=2&b=5**

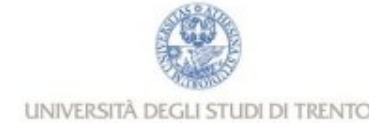

# Tipi di metodi

 $\Pi$ T $\Gamma$ P $/1.0$ 

- GET
- POST
- $n$  HEAD
	- chiede al server di escludere l'oggetto richiesto dalla risposta

## HTTP/1.1

GET, POST, HEAD

n PUT

- **include il file (o oggetto)** specificato nel payload e lo invia al percorso specificato nel campo URL del messaggio
- o DELETE
	- cancella il file specificato nel campo URL

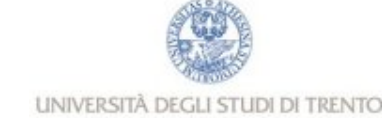

## Messaggio di risposta HTTP

**HTTP/1.1 200 OK Connection close Date: Thu, 06 Aug 1998 12:00:15 GMT Server: Apache/1.3.0 (Unix) Last-Modified: Mon, 22 Jun 1998 ... Content-Length: 6821 Content-Type: text/html dati dati dati dati dati ... Riga di stato (protocollo codice di stato espressione di stato) Righe di intestazione dati, ad esempio il file HTML**

**richiesto**

# Codici di stato della risposta HTTP

**Sono sempre il contenuto della prima riga nel messaggio di risposta server->client.** 

### **Alcuni codici di stato e relative espressioni:**

**200 OK**

- La richiesta ha avuto successo; l'oggetto richiesto viene inviato nella risposta
- **301 Moved Permanently**
	- L'oggetto richiesto è stato trasferito; la nuova posizione è specificata nell'intestazione **Location:** della risposta
- **400 Bad Request**
	- Il messaggio di richiesta non è stato compreso dal server
- **404 Not Found**
	- Il documento richiesto non si trova su questo server
- **505 HTTP Version Not Supported**

Il server non ha la versione di protocollo HTTP {kiraly,locigno}@disi.unitn.it 33

## Esempio di richieste HTTP

1. Collegatevi via Telnet al vostro server web preferito:

**Apre una connessione TCP alla porta 80 (porta di default per un server HTTP) dell'host cis.poly.edu. telnet cis.poly.edu 80**

**2. Digitate una richiesta GET:** 

**GET /~ross/ HTTP/1.1 Host: cis.poly.edu**

**Digitando questo (premete due volte il tasto Invio), trasmettete una richiesta GET minima (ma completa) al server HTTP**

**Tutto ciò che digitate viene trasmesso**

**alla porta 80 di cis.poly.edu**

**3. Guardate il messaggio di risposta trasmesso dal server HTTP!** 

**Bell'esempio ... ma non funziona perchè gli amministratori di rete non consentono queste operazioni per questioni di sicurezza (giustamente!!)** 

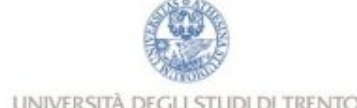

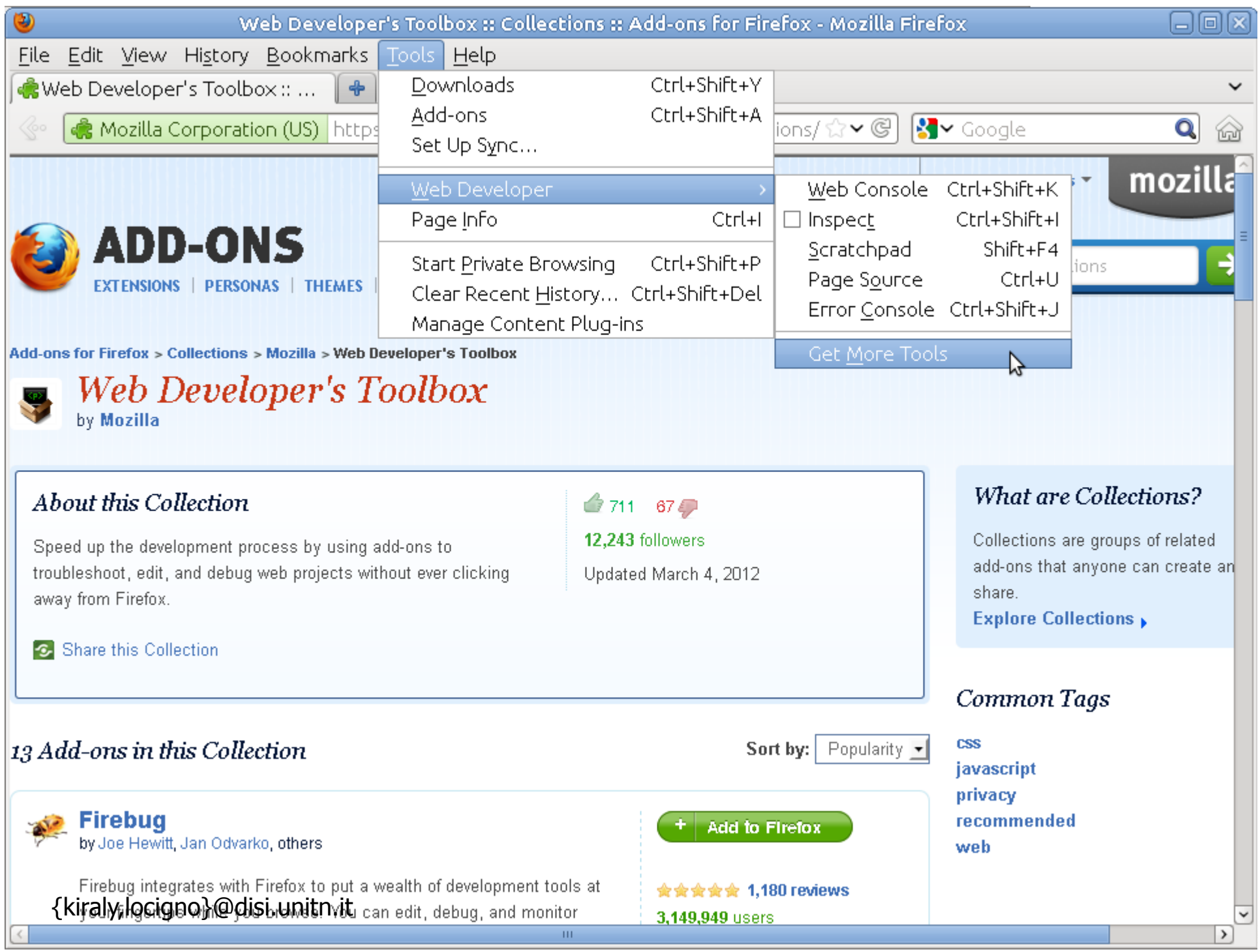

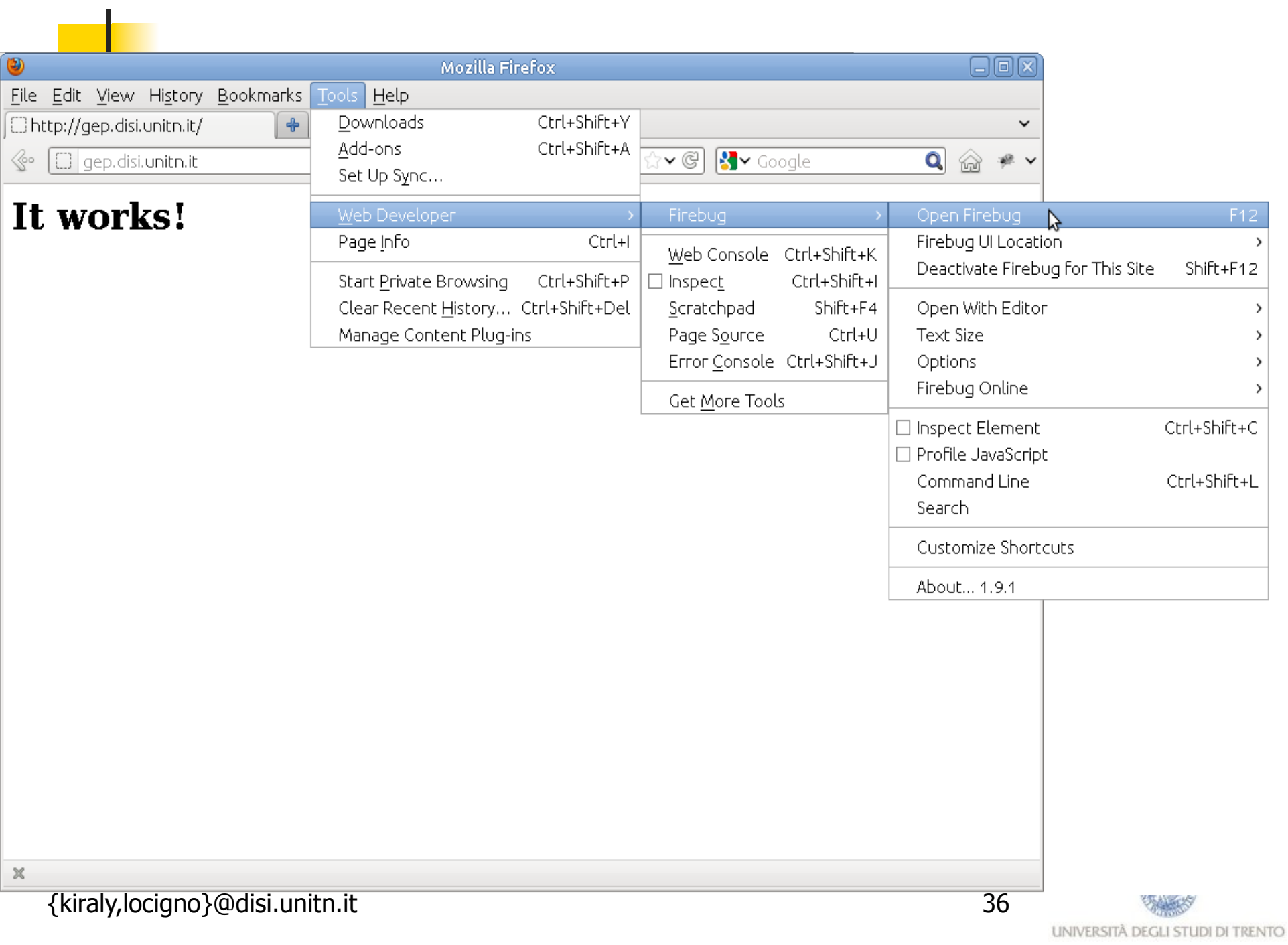

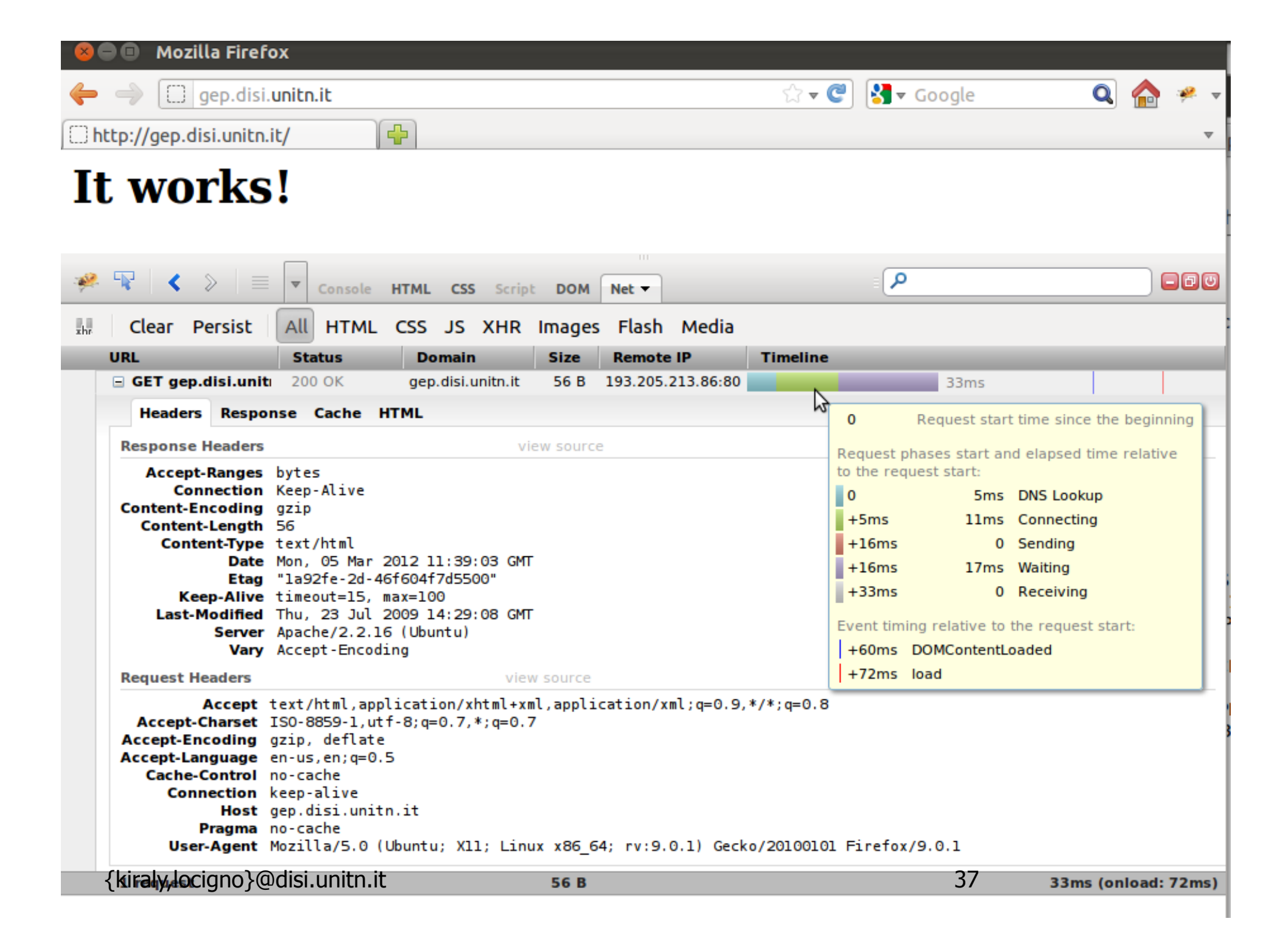

## Interazione utente-server: i cookie

Molti dei più importanti siti web usano i cookie

### Quattro componenti:

- 1) Una riga di intestazione nel messaggio di risposta HTTP
- 2) Una riga di intestazione nel messaggio di richiesta HTTP
- 3) Un file cookie mantenuto sul sistema terminale dell'utente e gestito dal browser dell'utente
- 4) Un database sul sito

### Esempio:

- **Susan accede sempre a** Internet dallo stesso PC
- Visita per la prima volta un particolare sito di commercio elettronico
- Quando la richiesta HTTP iniziale giunge al sito, il sito crea un identificativo unico (ID) e una entry nel database per ID

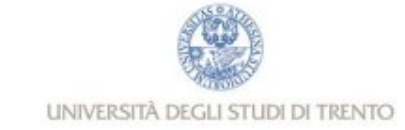

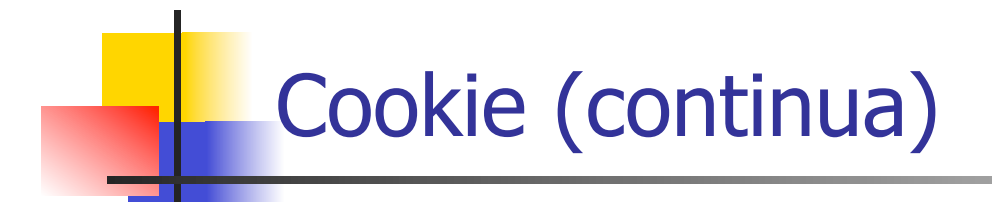

#### **File cookie sul client Server Amazon**

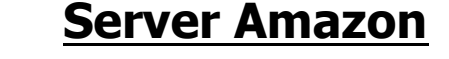

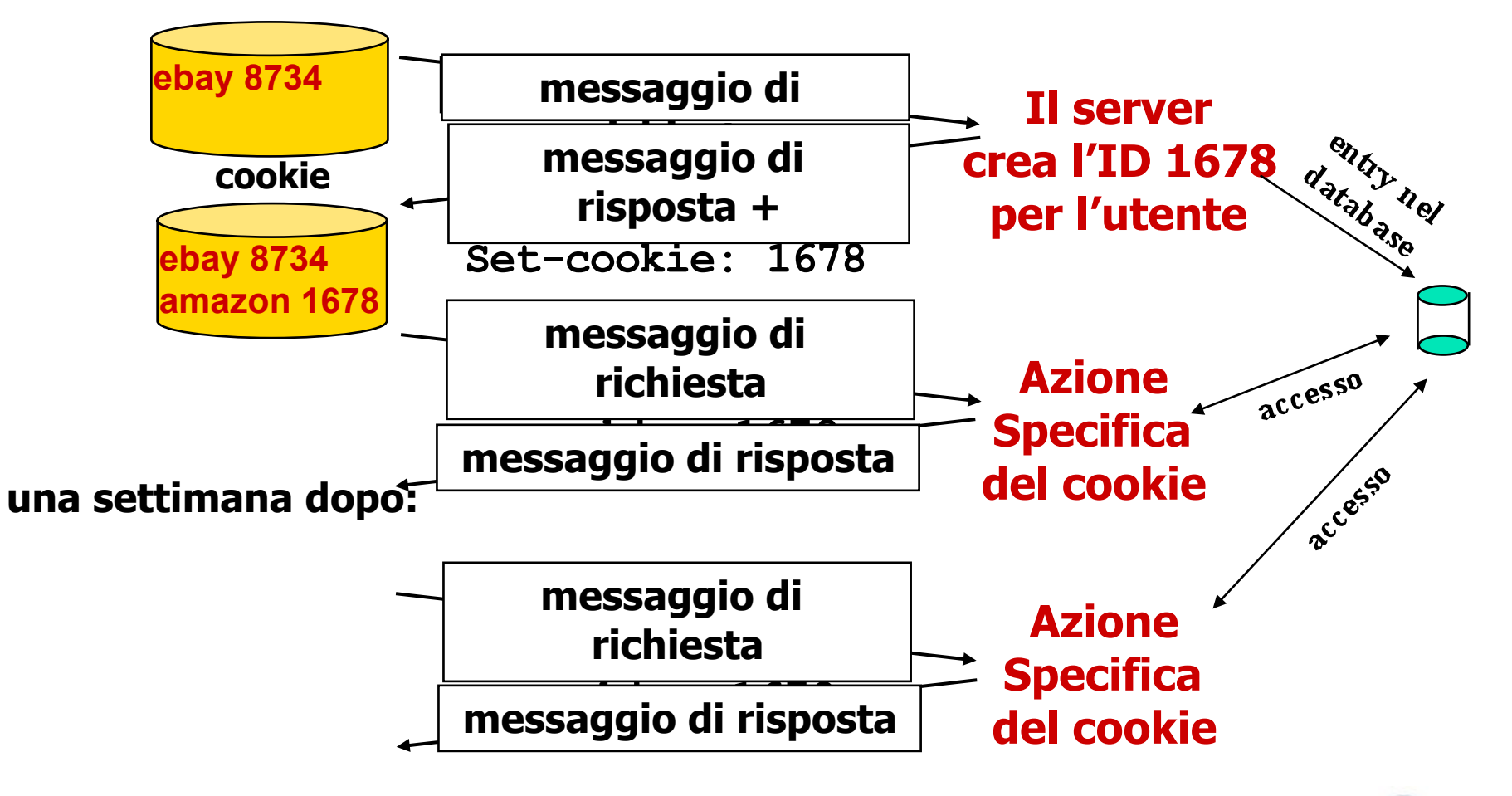

# Cookie (continua)

### A cosa possono servire i cookie:

- autorizzazione
- carrello elettronico
- **suggerimenti**
- stato della sessione dell'utente

### Lo "stato"

- **n** Mantengono lo stato del mittente e del ricevente per più transazioni
- Livello di sessione utente al di sopra di HTTP privo di stato

### **Cookie e privacy:**

 **i cookie permettono ai siti di imparare molte cose sugli utenti** 

**nota**

 **l'utente può fornire al sito il nome e l'indirizzo e-mail** 

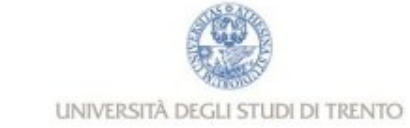

# Cache web (server proxy)

### **Obiettivo: soddisfare la richiesta del client senza coinvolgere il server d'origine**

- L'utente configura il browser: accesso al Web tramite la cache
- $\Box$  Il browser trasmette tutte le richieste HTTP alla cache
	- oggetto nella cache: la cache fornisce l'oggetto
	- altrimenti la cache richiede l'oggetto al server d'origine e poi lo inoltra al client

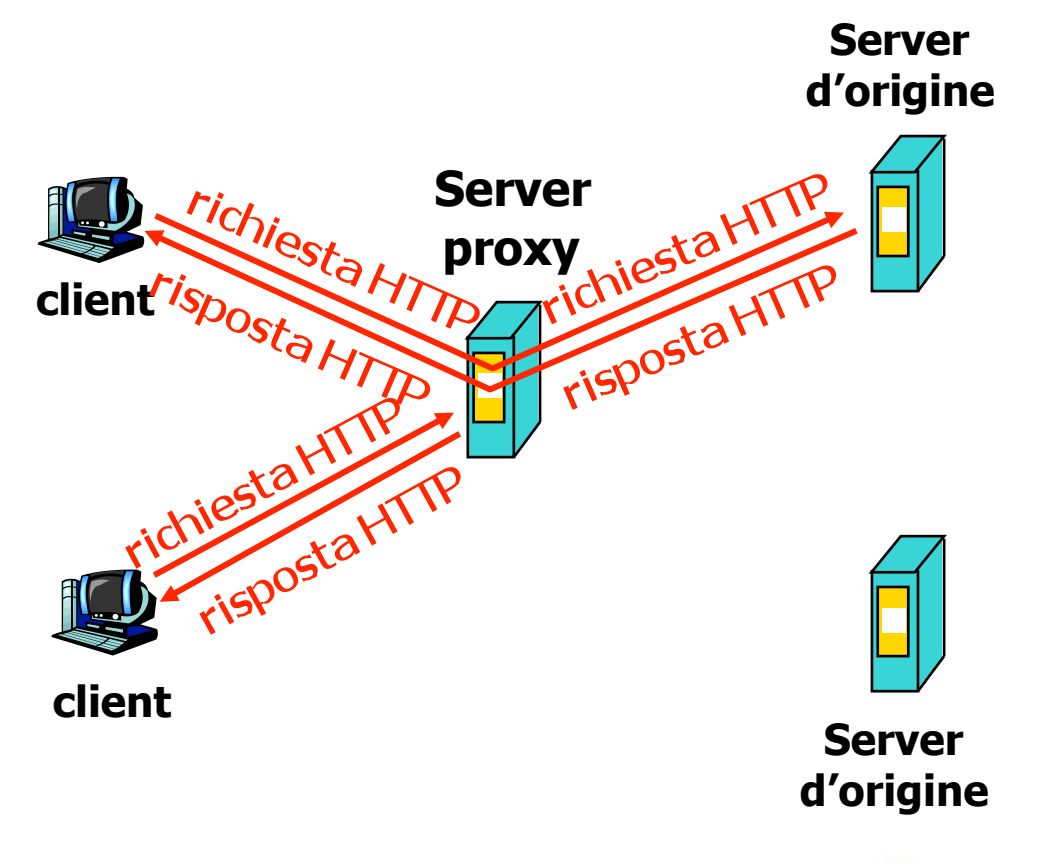

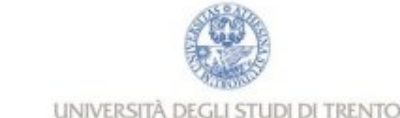

# Cache web (continua)

- La cache opera come client e come server
- Tipicamente la cache è installata da un ISP (università, aziende o ISP residenziali)

## Perché il caching web?

- Riduce i tempi di risposta alle richieste dei client
- $\Box$  Riduce il traffico sul collegamento di accesso a Internet
- n Internet arricchita di cache consente ai provider con bassa ampiezza di banda di fornire dati con efficacia e velocità

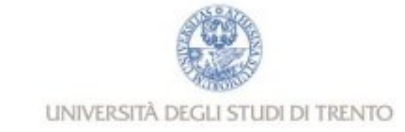

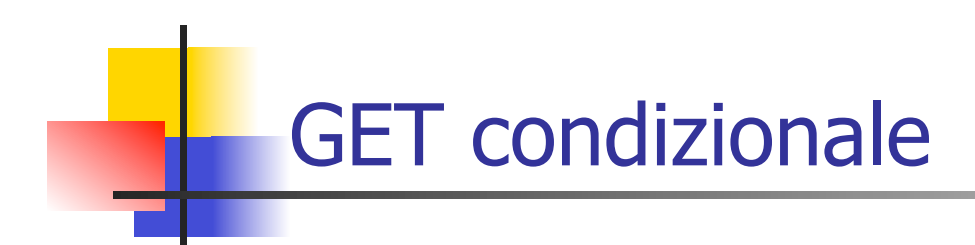

- n Obiettivo: non inviare un oggetto se la cache ha una copia aggiornata dell'oggetto
- cache: specifica la data della copia dell'oggetto nella richiesta HTTP
	- **If-modified-since: <data>**
- server: la risposta non contiene l'oggetto se la copia nella cache è aggiornata:
	- **HTTP/1.0 304 Not Modified**

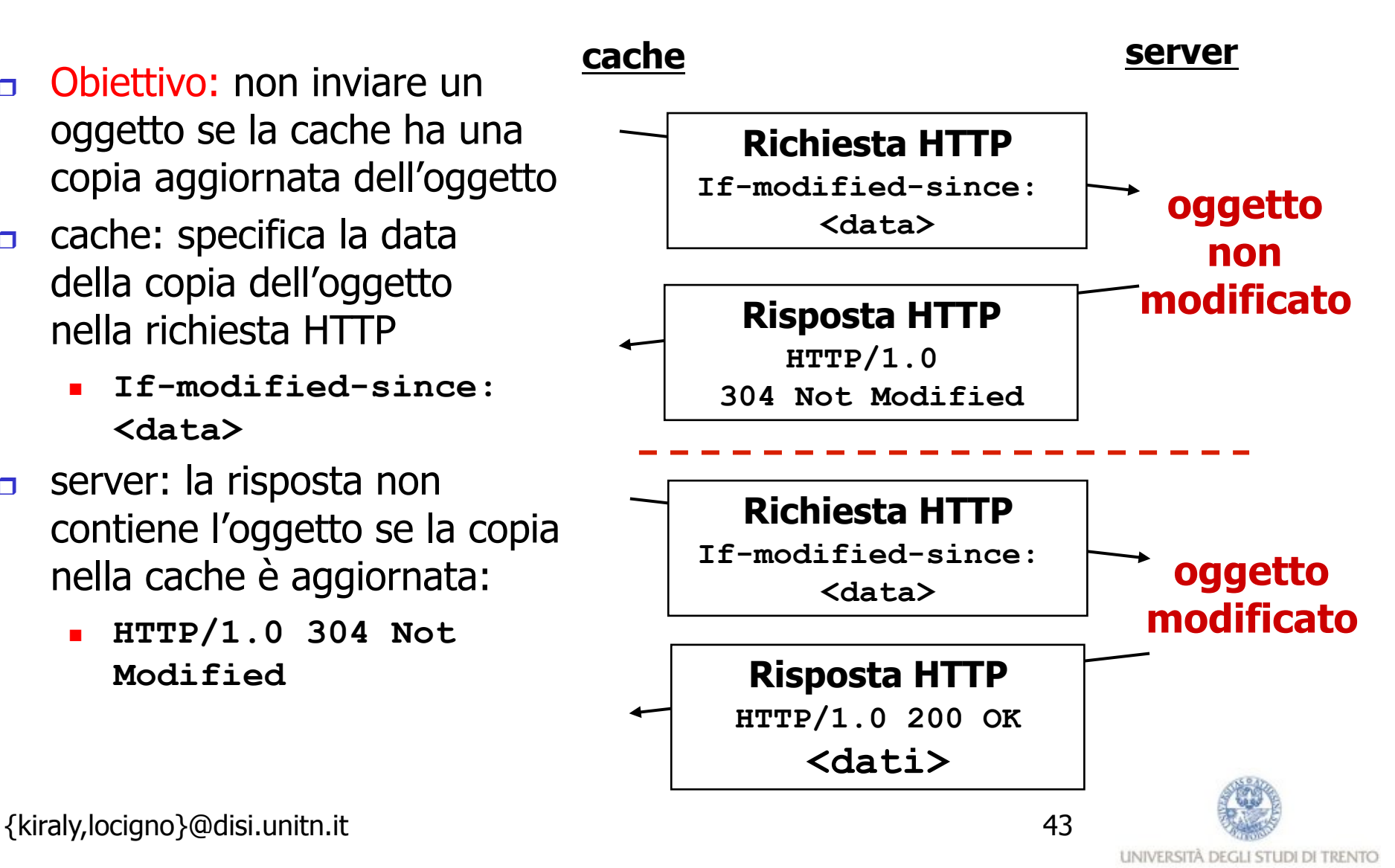

# Capitolo 2: Livello di applicazione

- **2.1 Principi delle applicazioni di rete**
- 2.2 Web e HTTP
- **a** 2.3 FTP
- **2.4 Posta Elettronica** SMTP, POP3, IMAP
- **D** 2.5 DNS

# FTP: file transfer protocol

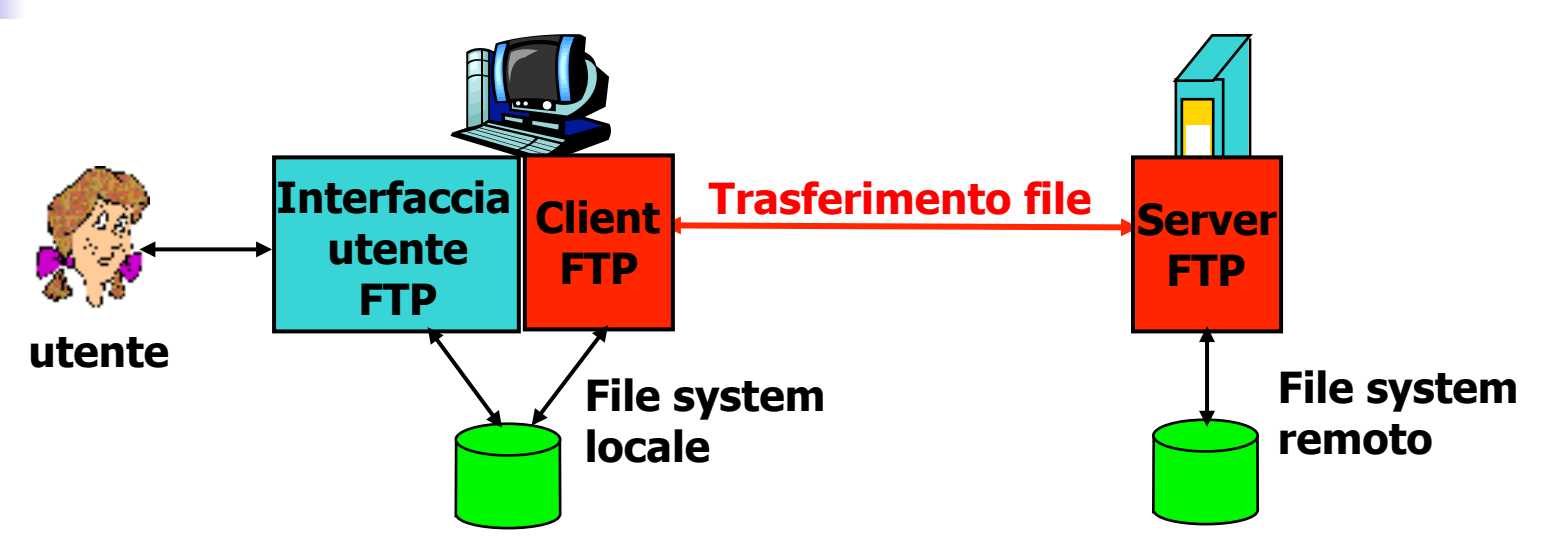

- $\Box$  Trasferimento file a/da un host remoto
- **n** Modello client/server
	- client: il lato che inizia il trasferimento (a/da un host remoto)
	- server: host remoto
- **d** ftp: RFC 959
- **B** server ftp: porta 21

## FTP: connessione di controllo, connessione dati

- Il client FTP contatta il server FTP alla porta 21, specificando TCP come protocollo di trasporto
- **IL client ottiene l'autorizzazione** sulla connessione di controllo
- $\Box$  Il client cambia la directory remota inviando i comandi sulla connessione di controllo
- **Quando il server riceve un** comando per trasferire un file, apre una connessione dati TCP con il client
- Dopo il trasferimento di un file, il server chiude la connessione

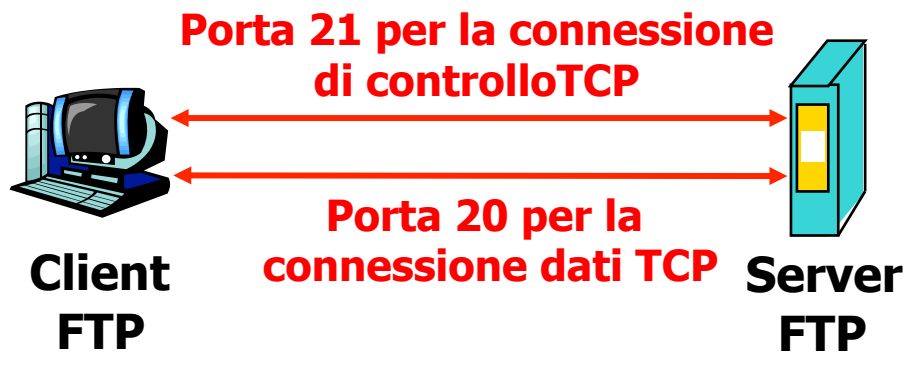

- **Il server apre una seconda connessione dati TCP per trasferire un altro file.**
- **Connessione di controllo: "fuori banda" (out of band)**
- **Il server FTP mantiene lo "stato": associare la connessione di controllo ad un utente e tenere traccia della directory corrente**

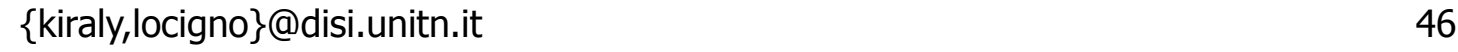

# Comandi e risposte FTP

### Comandi comuni:

- Inviati come testo ASCII sulla connessione di controllo
- **USER** *username*
- **PASS** *password*
- **LIST** elenca i file della directory corrente
- **RETR** *filename* recupera (get) un file dalla directory corrente
- **STOR** *filename* memorizza (put) un file nell'host remoto

## Codici di ritorno comuni:

- Codice di stato ed espressione (come in HTTP)
- **331 Username OK, password required**
- **125 data connection already open; transfer starting**
- **425 Can't open data connection**
- **452 Error writing file**

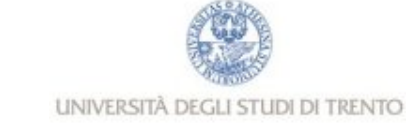